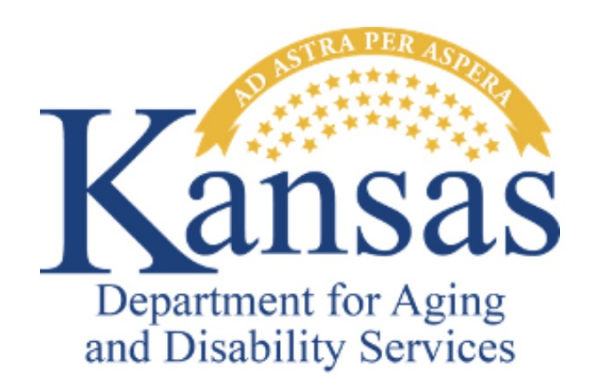

# KC **Kansas Communities That Care**

**STUDENT SURVEY** 

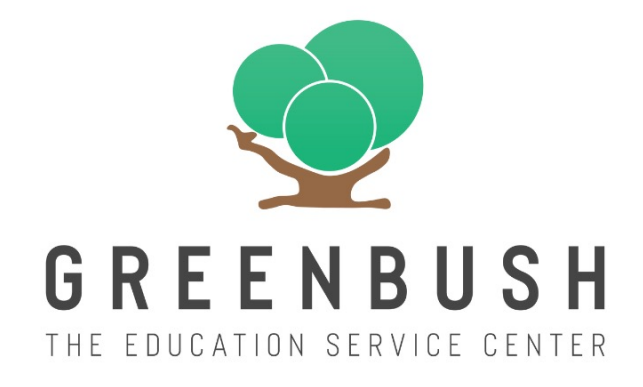

## **WHAT IS THE KCTC?**

The Kansas Communities That Care (KCTC) Student Survey is built on a prevention framework to inform local and state programs, policies, and practices and to support healthy youth development. Since 1995, Greenbush has administered the KCTC Student Survey on behalf of the Kansas Department for Aging and Disability Services (KDADS). KDADS makes the survey available to Kansas schools at no cost, though the decision to administer the survey is left to the local school district. Our shared goal is to provide local data to guide planning and strategies to prevent risky behaviors among Kansas youth.

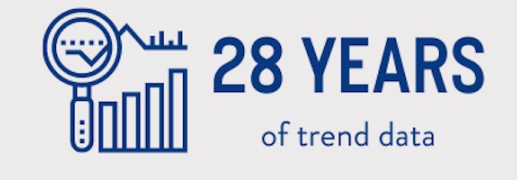

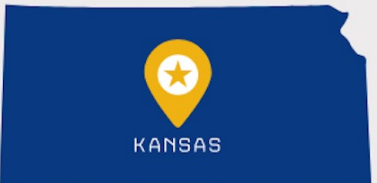

Free public access to state and local data available at kctcdata.org

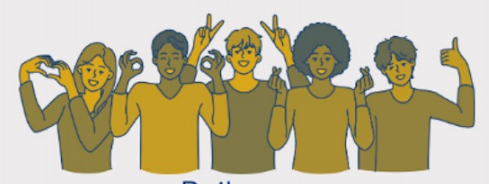

Built on a PREVENTION FRAMEWORK to inform policies and practices to support HEALTHY YOUTH development

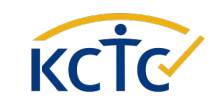

## **BEHAVIORS MEASURED**

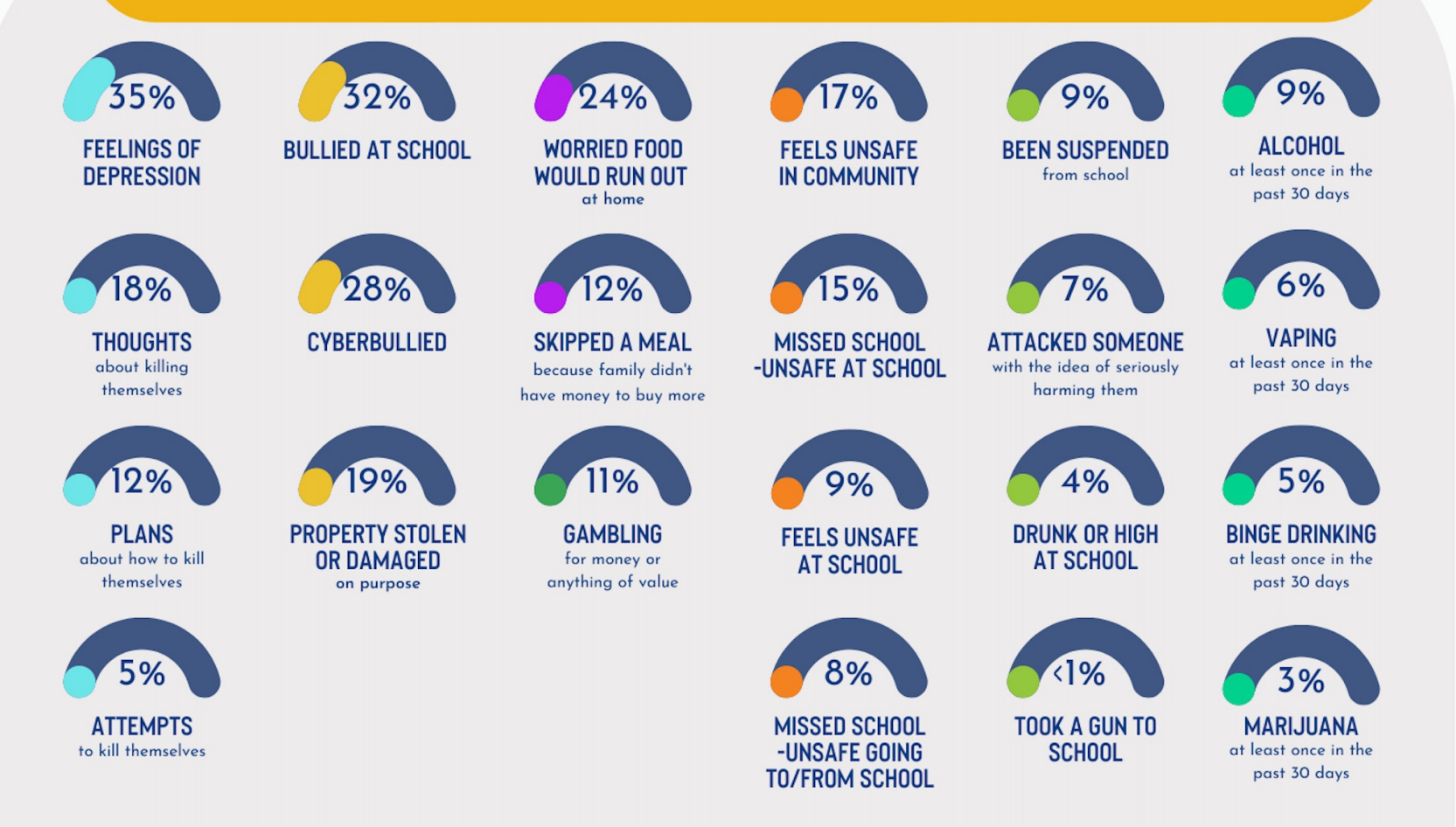

There are many behaviors measured on the KCTC Student Survey ranging from suicide behaviors, bullying, and gambling, to substance use.

2023

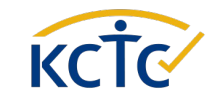

# SURVEY ADMINISTRATION

Help your district participate in the KCTC Student Survey in 4 easy steps!

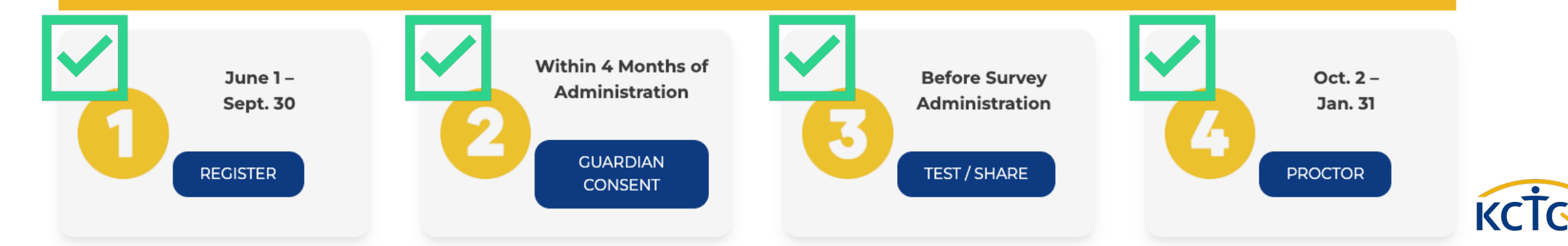

# SURVEY WINDOW

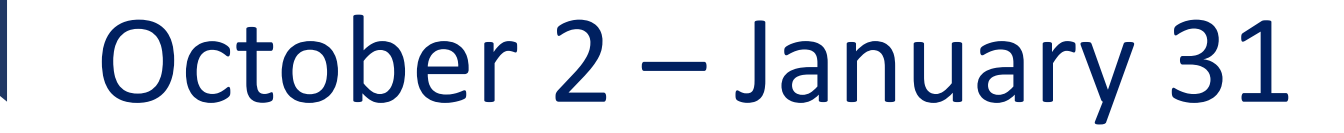

2023-2024

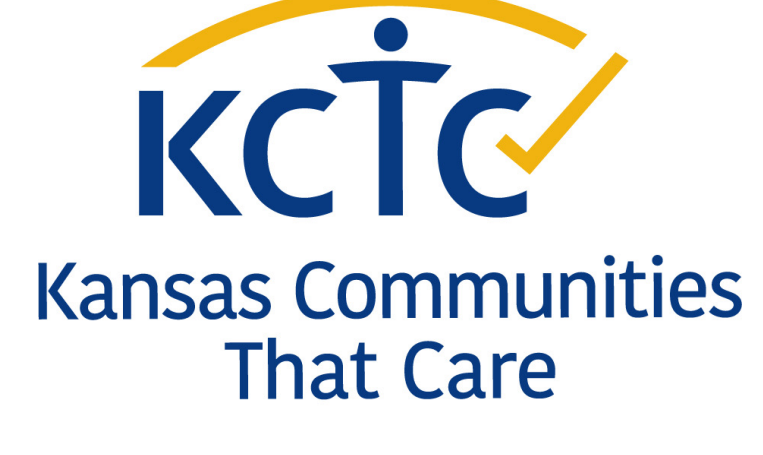

**STUDENT SURVEY** 

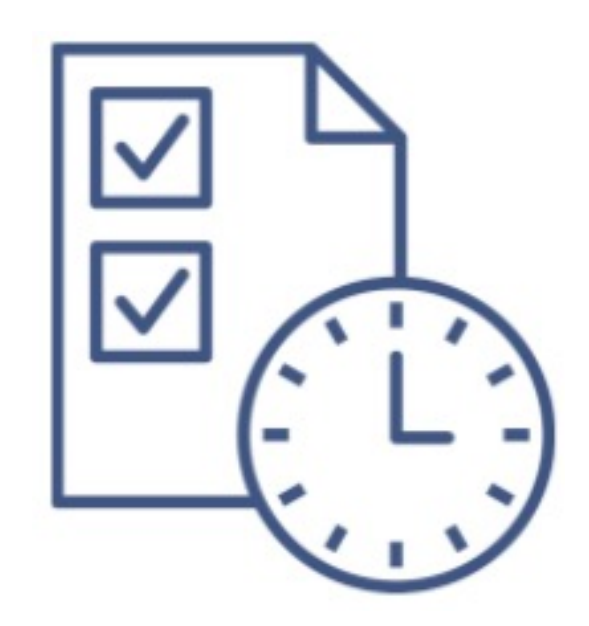

# **SURVEY WINDOW EXPANDED TO** OCTOBER2023

NEW! The survey will be available to administer online October 2023 through January 2024.

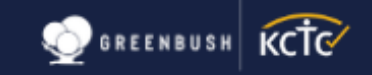

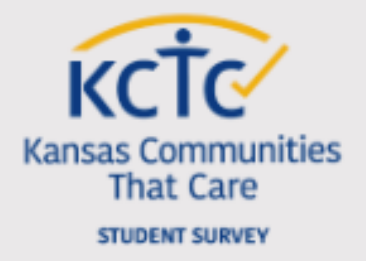

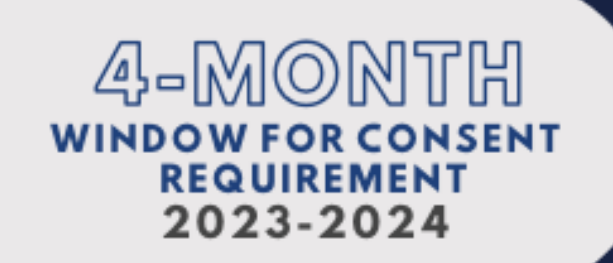

# **SURVEY WINDOW EXPANDED TO**  $\mathsf{U}$   $\mathsf{U}$   $\mathsf{O}$   $\mathbb{C}$   $\mathbb{T}$   $\mathbb{O}$   $\mathbb{B}$   $\mathbb{E}$   $\mathbb{R}_{2023}$ <br>The survey will be available to administer online October 2023 through January 2024.

![](_page_6_Picture_4.jpeg)

The number one way to increase participation is to include the guardian consent letters in SCHOOL ENROLLMENT packets for incoming 6th, 8th, 10th & 12th-grade students.

![](_page_6_Picture_6.jpeg)

### ACTIVE CONSENT SINCE 2015

### **Guardian Consent Forms**

- Let guardians know when you will administer the survey.
- Collect guardian consent forms.

### **Student list**

- Provide survey proctors with a list of students that may take the survey.
	- To participate in the survey, students must have a signed guardian consent form opting them in.

![](_page_7_Picture_7.jpeg)

![](_page_7_Picture_8.jpeg)

**Kansas Communities** That Care **STUDENT SURVEY** 

#### Classroom Parent/Guardian Consent Tracking Form

![](_page_7_Picture_79.jpeg)

This form tracks parent/guardian consent for the KCTC Student Survey. On the day of the survey, use this form to verify that only the students who have been granted parent/guardian consent within the last four months take the survey. NOTE: The KCTC Student Survey is only administered to students in the 6th, 8th, 10th and 12th grades.

![](_page_7_Picture_80.jpeg)

![](_page_7_Picture_14.jpeg)

### GUARDIAN CONSENT LEGISLATIVE CHANGES 2022

![](_page_8_Picture_1.jpeg)

![](_page_8_Picture_2.jpeg)

- **2. FOUR MONTH CONSENT WINDOW**
- **3. PROVIDE A COPY OF THE SURVEY**

![](_page_8_Picture_5.jpeg)

![](_page_8_Picture_6.jpeg)

*For additional information, please refer to your local Student Privacy Policy, Kansas Association of School Boards (KASB) resources for IDAE-3, and the Kansas State Department of Education (KSDE). June 2022*

![](_page_8_Picture_8.jpeg)

### GUARDIAN CONSENT LEGISLATIVE CHANGES 2022

![](_page_9_Picture_1.jpeg)

#### - KCTC STUDENT SURVEY INFORMED CONSENT GUARDIAN

Greenbush - The Education Service Center

**PROJECT TITLE:** Kansas Communities That Care (KCTC) Student Survey

#### **DEAR VALUED GUARDIAN:**

The Kansas Communities That Care (KCTC) Student Survey has been administered annually in Kansas since 1994-1995 and measures teen substance use, delinguency, and related problem behaviors. We know that students are influenced by many factors, and behavior and attitudes do not develop in isolation. What happens at home affects youth performance and behavior at school. What happens in our schools can affect youth attitudes toward the community, and vice versa. It is critical that we look at the whole picture to determine the most appropriate approaches to focus on prevention efforts. If problem behaviors decrease in schools and communities, they are better places to learn, grow, and live. To view a short video overview of the KCTC Student Survey and its importance to local communities, visit kctcdata.org/video/kctcpromotional-video

### **SEPARATE CONSENT**

- Collect consent separately from other surveys, using the Guardian Consent Letter provided by KCTC.
	- Available for download at kctcdata.org in a variety of formats:
		- Google Form, Google Doc, Word
		- English and Spanish

![](_page_9_Picture_12.jpeg)

orientation. For districts participating in the depression/suicide set of questions, these questions are not a suicide risk

![](_page_9_Picture_14.jpeg)

*For additional information, please refer to your local Student Privacy Policy, Kansas Association of School Boards (KASB) resources for IDAE-3, and the Kansas State Department of Education (KSDE). June 2022*

**PADRES TUTORES -**

**CONSENTIMIENTO INFORMADO** 

**PARA LA ENCUESTA DE** 

**ESTUDIANTE KCTC** 

Haga clic o vava a la página 4 para leer en

**español** 

### GUARDIAN CONSENT LEGISLATIVE CHANGES 2022

![](_page_10_Picture_1.jpeg)

![](_page_10_Figure_2.jpeg)

### **FOUR MONTH CONSENT WINDOW**

• Collect guardian consent within four months of administering the KCTC Student Survey

![](_page_10_Picture_5.jpeg)

*For additional information, please refer to your local Student Privacy Policy, Kansas Association of School Boards (KASB) resources for IDAE-3, and the Kansas State Department of Education (KSDE). June 2022*

![](_page_11_Picture_0.jpeg)

The number one way to increase participation is to include the guardian consent letters in SCHOOL ENROLLMENT packets for incoming 6th, 8th, 10th & 12th-grade students.

![](_page_11_Picture_2.jpeg)

![](_page_12_Picture_0.jpeg)

![](_page_12_Picture_1.jpeg)

### **COLLECT CONSENT**

![](_page_13_Picture_7.jpeg)

![](_page_13_Picture_2.jpeg)

# EXAMPLE:

A school district collects guardian consent during school enrollment August 7-11. The school may administer the survey October 2-December 7.

![](_page_14_Figure_2.jpeg)

![](_page_14_Picture_3.jpeg)

### **GUARDIAN CONSENT LEGISLATIVE CHANGES 2022**

![](_page_15_Picture_1.jpeg)

#### 日め KCTC-Student-Survey-Quest... 1 / 19  $-100\% +$

![](_page_15_Picture_3.jpeg)

#### **Kansas Communities That Care Student Survey**

You must enter your school district, grade, school building, and county in which you live before continuing. The information for the questions may be provided to you by the person administering the survey. Use the drop-down boxes to view the possible options for your school district, grade, school building, and county in which you live. Questions 1-2 are required.

1) District - Grade Ruilding -

2) How old are you?\*

Are you:

() Female () Male

Are you of Hispanic, Latino/a/x, or Spanish origin?  $()$  No  $()$  Yes

Which of these describe you? (Choose all that apply)

[] American Indian/Alaska Native

[] Asian

[] Black or African American [] Native Hawaiian/Other Pacific Islander

[] White or Caucasian

So far this school year, how have you MOSTLY attended school?

() At school

() Remotely

Where are you taking the survey today?

() At school

**PROVIDE A COPY OF THE SURVEY** 

• Post this weblink to your school website for parents to view the KCTC Student Survey questions and state which optional modules your district has elected to participate in:

https://kctcdata.org/families/view-the-survey/

\*Family Domain - English

\*Demographics for Gende **English | Spanish** 

\*Demographics for Sexua English | Spanish

The survey is provided by Commission and adminis **Evaluation Department.** 

**Kansas Communities That Care STUDENT SURVEY** 

For additional information, please refer to your local Student Privacy Policy, Kansas Association of School Boards (KASB) resources for IDAE-3, and the Kansas State Department of Education (KSDE). June 2022

**Kansas Commi** Survey, Modules, Format, **Core Survey** KCTC Student Survey - Co English | Spanish **Optional Mode** Districts may elect to sets of questions which a survey. \*Depression Suicide - Eng

# OPTIONAL MODULES

![](_page_16_Figure_1.jpeg)

# SURVEY ADMINISTRATION

Help your district participate in the KCTC Student Survey in 4 easy steps!

![](_page_17_Picture_2.jpeg)

# T[ECH PREP](https://surveys.kctcdata.org/s3/studentsurvey2024)

# **Share the survey link with IT**

- IT should whitelist the wildcard the survey link.
	- WILDCARD: \*kctcdata.org\*
	- KCTC STUDENT SURVEY LINK: https://surveys.kctcdata.org/s3/studentsur

### **Test the survey link**

• Test on a student device in the environment where survey will be administered

![](_page_18_Picture_7.jpeg)

## **TEACHER PREP**

- Inform teachers
- Give proctors the list of  $2.$ students with permission to take the survey
- 3. **Share the survey Proctoring** Instructions with teachers/proctors

![](_page_19_Picture_4.jpeg)

2023-2024 KCTC Student Survey Introduction Letter to Teachers

![](_page_19_Figure_6.jpeg)

#### **Proctor Survey**

Below are checklists to complete before and the day of survey administration.

- Pre-Administration Day To-Dos
- Administration Day To Dos
- Student Support Resources

#### **Who Is Responsible?**

Teachers or others who have been asked to proctor the survey by the district coordinator

#### **Pre-Administration Day To-Dos**

#### **Lesson Plan**

Your district survey coordinator will provide the date and time to proctor the survey, along with a list of 6th-, 8th-, 10th-, and 12th-grade students who have a signed Guardian Consent Letter.

- Allow one full period to complete the survey  $\bullet$
- $\sim$ Because the online survey is anonymous, it cannot be started and then finished later.
- Advisory periods or other shortened periods may not allow enough time

Provide an alternate assignment for students whose quardian(s) have declined participation, who do not have a completed Guardian Consent Form, or who decline participation at the beginning of class. (Participating students will have access to the Student Informed Consent embedded within the survey and will be reminded in the embedded survey instructions that all questions are optional, and that they may choose to stop the survey at any time by closing their web browser.)

#### **Set Up the Classroom**

- Chairs and device screens should be placed as if students are taking a test; separate students so they're not facing each other
- . Ensure the room contains sufficient lighting, a comfortable climate, and adequate space.
	- Keep student group size small

![](_page_19_Picture_25.jpeg)

# SURVEY ADMINISTRATION

Help your district participate in the KCTC Student Survey in 4 easy steps!

![](_page_20_Picture_2.jpeg)

# STUDENT SURVEY LINK

- **Proctors** should share the KCTC Student Survey link with students.
- **Students** can access the survey by clicking the hyperlink, scanning the QR code, or typing the URL in their web browser.

![](_page_21_Picture_3.jpeg)

HTTPS://SURVEYS.KCTCDATA.ORG/S3/STUDENTSURVEY2024

### WE WANT TO KNOW HOW YOU FEEL.

**PUT MAKES A DIFFERENCE WE CAN DO TO IMPROVE OUR SCHOOL AND COMMUNITY.** 

![](_page_21_Picture_7.jpeg)

Take the KCT( survey here

# PROCTOR THE SURVEY

### **Share the KCTC Student Survey link**

• Available on the **Proctor** webpage.

### **Provide students with their 3-digit USD number**

### **Help provide County names when needed**

- Some students may need help naming the **County** in which they live
	- If a student lives across state lines, instruct them to select the county in which the school building is located.

![](_page_22_Picture_7.jpeg)

![](_page_22_Picture_8.jpeg)

![](_page_23_Figure_0.jpeg)

# SURVEY ADMINISTRATION PROTOCOLS

**It is important to ensure statewide consistency in administration procedures to guarantee reliable data is available to guide program and policy decisions**

- Provide a **quiet, private space** for students to enter their responses
- **Proctor** the administration by reviewing the **instructional video**  with students
- Share the **survey link**
- Remind students when **5 minutes** remain
- Ensure surveys have been **submitted**
	- This is especially critical when using devices that may be used again by other students

# Survey Administration Materials

![](_page_24_Picture_1.jpeg)

Help your district participate in the KCTC Student Survey in 4 easy steps!

![](_page_24_Figure_3.jpeg)

# STUDENT EXPERIENCE ON THE SURVEY

![](_page_25_Picture_1.jpeg)

# WHAT ABOUT THE STUDENT EXPERIENCE?

- **Online** platform
- **Streamlined** with skip logic
- **Video instructions** embedded within the survey
- Language updates for **readability, relevancy & inclusivity**
- Works with with **accessibility** apps & extensions

![](_page_26_Picture_6.jpeg)

### **STUDENT SURVEY**

![](_page_26_Picture_8.jpeg)

![](_page_27_Picture_0.jpeg)

# APPROXIMATE TIME FOR STUDENTS TO COMPLETE

2021 & 2022

![](_page_27_Picture_3.jpeg)

## WHAT ABOUT ACCESSIBILITY?

- **Spanish / English** Language toggle available within the survey
- **Low vision mode** available within the survey
- **Compatible with screen reader technology**  and applications such as the Google Extension Read Aloud

![](_page_28_Picture_4.jpeg)

**STUDENT SURVEY** 

![](_page_28_Picture_6.jpeg)

# LANGUAGE OPTIONS **ENGLISH & SPANISH**

![](_page_29_Picture_1.jpeg)

This survey can be taken in English or Spanish. Please choose your preferred language below.

Esta encuesta se puede realizar en inglés o español. Por favor elija su idioma preferido a continuación.

O I would like to view the instructions in English. / Me gustaría ver las instrucciones en inglés.

O I would like to view the instructions in Spanish. / Me gustaria ver las instrucciones en español

Haga clic en el video o desplácese hacia abajo para ver las instrucciones y un sumario del Consentimiento informado.

![](_page_29_Picture_7.jpeg)

#### Bienvenido a la Encuesta para Estudiantes de KCTC

Nos gustaría saber cómo se siente acerca de su escuela, compañeros, comunidad, y familia. Sus respuestas y opiniones son importantes. Su opinión marca la diferencia en lo que podemos hacer para mejorar nuestra escuela y comunidad.

Esta encuesta es completamente voluntaria y anónima.

кста

No se recopilan nombres ni números de identificación. Sus respuestas se mantienen

![](_page_29_Picture_12.jpeg)

Verá preguntas sobre el uso de drogas y alcohol en esta encuesta.

 $\oplus$  English  $\sim$ 

Si no sabe cuál es la sustancia nombrada, puede

![](_page_29_Picture_15.jpeg)

#### **STUDENT SURVEY**

### **ACCESSIBILITY** LOW VISION MODE

![](_page_30_Picture_1.jpeg)

![](_page_30_Picture_18.jpeg)

Vision Mode

![](_page_31_Picture_13.jpeg)

### **VIDEO** INSTRUCTIONS

![](_page_32_Picture_1.jpeg)

This survey can be taken in English or Spanish. Please choose your preferred language below.

Esta encuesta se puede realizar en inglés o español. Por favor elija su idioma preferido a continuación.

O I would like to view the instructions in English. / Me gustaría ver las instrucciones en inglés.

O I would like to view the instructions in Spanish. / Me gustaría ver las instrucciones en español.

#### Click the box below to continue to the survey.

Y.

![](_page_32_Picture_39.jpeg)

![](_page_32_Picture_8.jpeg)

![](_page_33_Picture_0.jpeg)

Yes, I have seen the informed consent. I understand that by clicking "next" I agree to take this survey and will start the survey.

**Students may** click to view in a new tab.

#### **Next**

![](_page_33_Picture_4.jpeg)

**Student - Survey Informed Consent Document** 

**Learning Tree Institute** 

Project Title: Kansas Communities That Care (KCTC)

#### **Dear Valued Student:**

The Kansas Communities That Care (KCTC) student survey measures teen substance use, delinquency, and related problem behaviors. We know that students are influenced by many factors and behavior and attitudes do not develop in isolation. What happens at home affects youth performance and behavior at school. What happens in our schools can affect youth attitudes toward the community, and vice versa. It is critical that we look at the whole picture to determine the most appropriate approaches to focus on prevention efforts. If problem behaviors decrease in schools and communities, they are better places to learn, grow, and live.

What is the purpose of this study?

With the movement towards accountability at all levels, having high quality youth data is critical

## **STUDENT** INFORMED CONSENT

![](_page_34_Picture_1.jpeg)

![](_page_34_Picture_2.jpeg)

![](_page_34_Picture_3.jpeg)

**Kansas Communities That Care STUDENT SURVEY** 

This survey can be taken in English or Spanish. Please choose your preferred language below.

Esta encuesta se puede realizar en inglés o español. Por favor elija su idioma preferido a continuación.

⊙ I would like to view the instructions in English. / Me gustaría ver las instrucciones en inglés.

O I would like to view the instructions in Spanish. / Me gustaría ver las instrucciones en español

Click on the video or scroll down to view the survey instructions and summary of the informed consent.

![](_page_34_Picture_10.jpeg)

### Welcome to the Kansas Communities that Care Student Survey

We want to know how you feel about your school, friends, community, and family. Your answers and opinions

### **TRIGGER WARNING**

#### **SENSITIVE CONTENT**

SOME QUESTIONS IN THIS SURVEY RELATE TO TOPICS THAT MAY CAUSE DISCOMFORT FOR **SOME STUDENTS.** 

Topics that may appear are listed below.

- · Bullying
- Depression
- · Suicide
- · Gun use
- Drug and alcohol use
- Family life
- · Parental connectedness

REMEMBER, ALL QUESTIONS ARE OPTIONAL. PLEASE ANSWER AT YOUR COMFORT LEVEL.

- . You may skip any question that you do not want to answer.
- . You may stop taking the survey at any time by closing your web browser.

#### IF YOU FEEL WORRY OR SADNESS, PLEASE LET YOUR FAMILY, OR TEACHERS KNOW WHAT YOU NEED. THEY WANT TO HELP. SEKESC IRB STUDY#2022-01

**CLICK** 

CONTINUE

TO THE

SURVEY.

**NEXT** 

TO<sub>1</sub>

I understand that by clicking "next" I agree to take this survey and will start the survey.

![](_page_35_Picture_16.jpeg)

![](_page_35_Picture_17.jpeg)

#### **STUDENT SURVEY**

![](_page_36_Figure_0.jpeg)

### DEPRESSION/SUICIDE

*\*Optional Module*

For districts utilizing the four depression/suicide questions, an embedded support resource will display for students.

SUICIDE AND CRISIS LIFELINE Text or call 988 988LIFELINE.ORG/CHAT/

#### Chat anytime, day or night. Talking is free and confidential.

If you or someone you know are depressed, going through a hard time, need to talk, or are thinking about suicide, talk with a caring adult. A counselor will listen and support you when you connect with the Suicide and Crisis Lifeline.

Text or call 988. Or, chat at suicidepreventionlifeline.org/chat

### **STUDENT SUPPORT RESOURCES**

These suicide prevention & behavioral health resources are embedded at the end of the student survey:

- **SAMHSA National Helpline &** behavioral health locator to help find resources in your community
- 988 Suicide & Crisis Lifeline

![](_page_38_Picture_4.jpeg)

73. How many times have you worried that food at home would run out before your t

- $O$  Never
- O I've done it, but not in the past 12 months
- $\bigcirc$  tess than once a month
- O About once a month
- $O$  3 times a month
- $\bigcap$  Once a week or more

74. How many times have you skipped a meal because your family didn't have enou

- $O$  Never
- I've done it, but not in the past 12 months
- $O$  Less than once a month
- O About once a month
- 2 or 3 times a month
- O Once a week or more

75. How important are these questions?

- $\bigcirc$  Not too important
- O Fairly important
- O Important
- O Very important

# $\bigoplus$

### <u>www.kctcdata.org</u>

![](_page_39_Picture_2.jpeg)

### kctc@greenbush.org

# **CONTACT US**

![](_page_39_Picture_5.jpeg)

![](_page_39_Picture_6.jpeg)

### 620.724.6281 Extension 366

![](_page_39_Picture_8.jpeg)